(Ver1.4)

# 情報端末利用の手引き

# 【保護者用】

氏名:

情報端末 No. \_\_\_\_\_\_\_\_\_\_\_\_\_\_\_

要保管 ※卒業するまで大切に保管してください

犬山市教育委員会

目次

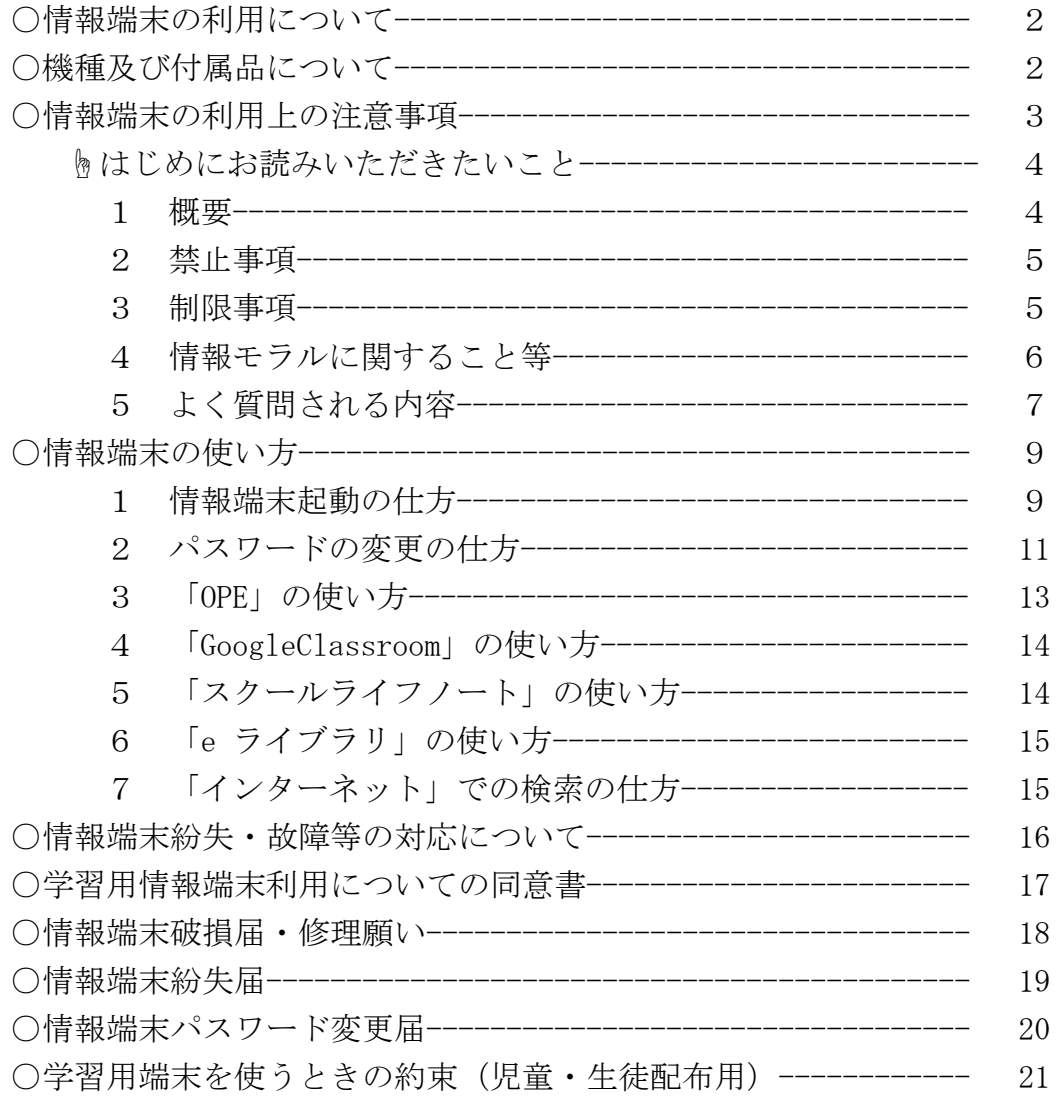

# 情報端末の利用について

□■保護者のみなさまへ■□

犬山市では、文部科学省の提唱する GIGA スクール構想の実現に向けて、市内 小中学校に通う児童・生徒全員に1人1台の Wi-Fi 回線を使用したデータ通信 を行うことができる学習用端末を整備し、多様な子供たちを誰一人取り残すこ となく、子供たち一人一人に公正に個別最適化され、資質・能力を一層確実に育 成できる教育 ICT 環境を実現していきます。

また「学びの学校づくり」に掲げる、すべての子どもの学びを保障し、自ら学 ぶ力を身につけた感性豊かな子どもの育成に繋げていきたいと考えています。 情報収集・活用能力や問題解決能力等は、未来に生きる子どもたちにとって、欠 かすことはできません。さらに有益な ICT 情報機器の取り扱いを学びながら、 変化の激しい社会を生き抜く力を養ってほしいと考えています。

しかし、情報機器は諸刃の剣でもあります。使い方を誤れば自分が被害者や加 害者になってしまうこともあります。ましてや他人を誹謗中傷する道具として 利用したり、法律に抵触する行為を行ったりすることは絶対に慎まなければな りません。

学習という目的に沿って情報端末を利用し、無用な危険に陥らないために、本 手引きに記載のルールや制限事項を示しました。よく理解したうえで、学習や日 常生活に活用していくようにしてください。

機種及び付属品について □本体機種 Chromebook(NEC 製) □付属品(AC アダプタ・充電コード)

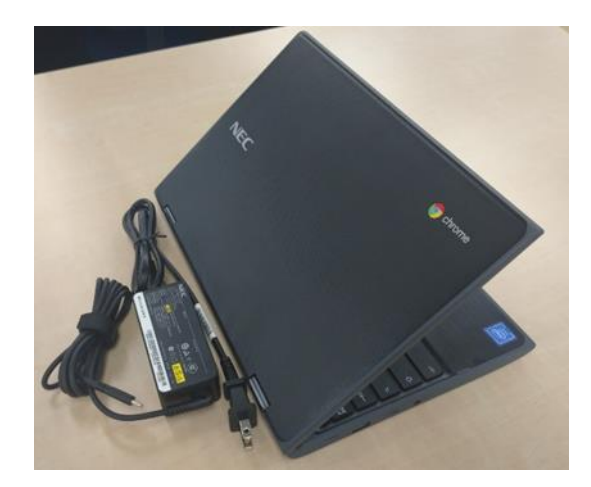

## 情報端末の利用上の注意事項

情報端末は、犬山市内小中学校の敷地内および校外学習、そして家庭での学 習で活用していただく情報機器です。情報端末を活用することで学習効果が高 められ、さらに情報モラルも身につきます。

社会のリーダーとして活躍するためにも「情報を的確に収集・判断し、分か りやすく表現する力」を習得し、「情報活用能力・表現力」を養ってほしいと思 います。そのためにも以下の事項を遵守してください。

- □ 情報端末は学習のツール(道具)として利用してください。
- ★授業・学習以外での利用は禁止です。
- □ パスワードは他人に教えないようにしてください。

★他人の【ID・パスワード】でログインすると証拠が残ります。

- □ カメラ撮影・動画撮影 (スクリーンショットを含む) を行うときは、被撮影 者の許可を得てください。
- □ 他人の所有物を無断で撮影しないでください。
- □ 他人の画像・音声・動画・個人情報(名前、住所等)は、本人の同意にかか わらず撮影・所持・送信・公開してはいけません。
- □ 他人の情報端末に、本人の許可なく触れることを禁止します。
- □ 利用時間及び利用内容については、学校で伝えられた約束を守ってください。
- □ 授業等で情報端末を利用しないときは、情報端末を学校の所定のキャビネッ

ト (充電保管庫)に保管してください。

- ★家庭に持ち帰る場合もあります。
- □ 家庭に持ち帰った場合は、充電の状況を確認しておいてください。
- □ 家庭でも情報端末を SNS やネットゲーム等に利用してはいけません。
- ※ 盗難防止に努めてください。盗難にあった場合には、担任へ報告してくださ い。

# ☝はじめにお読みいただきたいこと

- 1 概要
	- 1)ネットワーク環境

犬山市では Chromebook という機種を選定しました。この機種はインタ ーネットが接続できる環境で利用する情報端末です。学校の校舎内・体育 館内で Wi-Fi でインターネット接続環境を提供しています。

- 2)情報端末(Chromebook)の特徴
	- □ Google Chrome ブラウザをベースに、いくつかの機能を追加して OS に しているため、動作が軽く、ネット接続もしやすいです。
	- □ 情報端末初心者や、スマートフォンを使っている人でも、ストレスな く操ることができます。
	- □ Chrome OS ではすべてのプロセスがシステムと切り離した場所で行な われるため、誰もシステムの他の部分をのぞくことができないことか ら、ウイルス対策が不要なほどセキュリティが強固です。
	- □ タッチパネル、キーボードが使用できます。
	- □ キーボードは取り外し出来ませんが、360 度回転します。

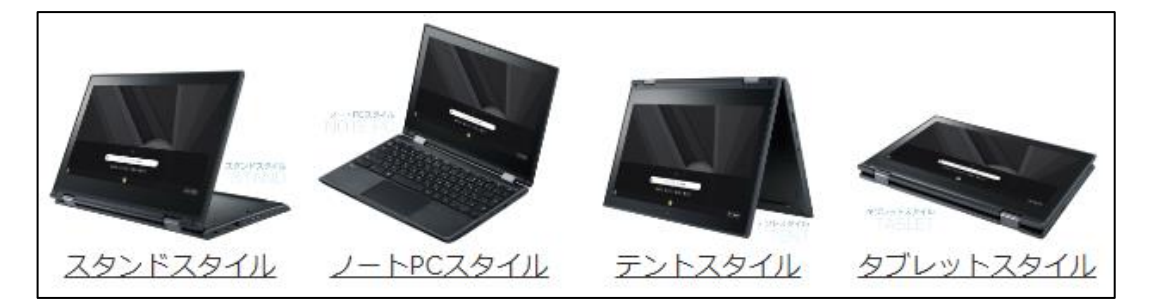

3)情報端末の充電について

充電できるよう充電キットも情報端末と一緒に貸与しています。教室 にはキャビネット(充電保管庫)を用意してありますので、キャビネット に充電キットを設置して充電してください。使用前には情報端末の充電 状況をよく確認しておき、充電容量が30%以下になる前に充電をお願 いします。充電時間は約 2 時間、駆動時間は最大約 10 時間です。また学 校へのモバイルバッテリーの持ち込みは禁止しています。家庭での充電 の際は、スマートフォンの充電器では出力が弱く充電出来ない場合があ りますので、付属の AC アダプタでの充電をおすすめします。

- 2 禁止事項
	- 1)Google アカウントの変更はできません。

Google アカウントを変更できないように設定してありますが、無理に 変更をするとネットワーク認証ができず、情報端末を利用することがで きません。

- 2)アプリの削除禁止 すでにインストールされているアプリを自分で削除してはいけません。
- 3)アプリのインストール アプリのインストールは学校全体で統一して行われます。授業で使用 するアプリ以外は、個人でアプリをインストールすることはできません
- (端末の設定でインストール出来なくなっています)。
- 4) 学習以外のサイトは情報端末で利用できません 学習目的以外のサイト(暴力・違法薬物・ギャンブル・ポルノ・インタ ーネットショッピング・SNS 等)を利用することはできません。サーバの ログ情報を見ると「〇〇さんの情報端末が□時□分□秒に△△サイトに アクセスしていた」という情報がすべて残っているので、悪質な場合は利 用停止となります。
- 5) 他人の ID を不正利用することはできません 勝手に他人の「ID・パスワード」などを利用する行為は禁止します。
- 6)情報端末等に貼ってあるシールをはがさないでください 児童生徒全員が同一機種を使用しますので、テープに書いてある番号 で情報端末を管理しています。進学するまで個人が使いますので、大切に 扱ってください。
- 7)学校が貸与した情報端末以外の情報機器の持ち込みは禁止です
- 8)学校のセキュリティシステムについて 市内小中学校全体で高度なネットワークセキュリティシステムを稼働 し、皆さんの情報端末や校内 PC を不正なウィルスから守っています。こ れらのシステムを故意に破壊するような行為を行ってはいけません。
- 3 制限事項
	- 1) 初期パスワード

パスワードは担任の先生を通じて紙面で通知します。通知されたパス ワードは個人で管理し、決して他人には教えてはいけません。基本的には 初期パスワードは変更しないでください。

2) パスワード忘れ

自分の設定したパスワードを忘れてしまった場合には、むやみに何度 も間違ったパスワードを打ち込んではいけません。すみやかに担任へ申 し出てください。担任からパスワードをお伝えいたします。 ※パスワードを何度も間違えると画像認証がかかります。

3)情報端末の貸し借りについて

情報端末は犬山市教育委員会の持ち物です。それを児童生徒のみなさ んに貸し出しています。容易に友人に貸し出すことは禁止します。責任を もって個人が大切に使用してください。

4) 破損について

情報端末は精密機械です。大切に取り扱ってください。また、情報端末 は防水ではありません!!トイレやバスルームで使うと誤作動の原因と なるだけでなく、水没により破損することもあります。 万一破損や紛失等があった場合には、すぐに担任へ申し出るとともに巻

末の「破損届・修理願い」「紛失届」に必要事項を記入の上、提出してく ださい。犬山市教育委員会の保障に従い、速やかに手続きをとります。

5)電源について

紛失時の端末(本体)検索サービスや、端末管理システムを設定してい るため、基本的に主電源は『ON』の状態(使用しない場合は画面を閉じ てスリープ状態)にしておいてください。

6)電子メール使用について

この情報端末での電子(WEB)メールは、Google Mail が使えます。

7)動画投稿サイトの閲覧について

情報端末を使用する子どもたちの年齢を考慮し、小学校の情報端末は 動画投稿サイトを閲覧できない設定にしています。また中学校は、学校が 必要と認めた場合は、動画投稿サイトを閲覧できるようにしています。

8)アップデートについて 『アップデートをしてください。』と画面に出てもアップデートをしな

いでください。アップデートする場合は、学校からの指示の後にお願いし ます。アプリなど使用できなくなってしまう可能性があります。

- 4 情報モラルに関すること等
	- 1)インターネットやメール・SNS について インターネットやメール・SNS の使い方には十分に注意してください。

これらは誤った使い方をすると他人を傷つけたり、自分が傷つけられた りする道具となってしまいます。(SNS には制限をかけているので基本的 には使えません。)

2)個人情報について

自分または他人の画像·音声·動画·個人情報(名前、住所等)は、本 人の同意にかかわらず撮影・所持・送信・公開してはいけません。

3) 家庭での機器依存症について

ご家庭での情報端末のインターネット接続の判断は保護者の方にお任 せいたします。目的以外に家庭で深夜まで情報端末を使い、インターネッ トに接続してサイトの閲覧等に熱中するようではいけません。決められ た約束の下、使用していけるようご協力をお願いします。

お困りの場合には、遠慮なく担任へお申し出ください。その場合、家庭 への持ち帰りを中止とします。

- 5 よく質問される内容
	- Q1)情報端末をすでに持っているのですが、これを学校で使ってもよいです か?

犬山市教育委員会より1人 1 台情報端末が貸与されます。ネットワー ク保護の観点からも持ち込まれた情報端末等の情報機器は校内ネット ワークに接続できない仕様となっています。以上の観点より私物の情報 端末等の持ち込みはできません。

Q2)卒業後はそのまま使ってもよいのですか?

この情報端末は、犬山市教育委員会所有となっています。卒業の時に 速やかに返却をお願いします。また、次の新入生が使いますので、丁寧 に使ってください。返却時には、『情報端末の本体・AC アダプタ・充電 コード』の一式をお願いします。また作成したデータの削除もお願いい たします。Google アカウント等各種アカウントは、在学中は同一アカウ ントを利用し、卒業後は利用できません。なお在学中に作成・入手した データは、秘密情報が含まれている場合がありますので、基本的に外部 に持ち出すことはできません。

Q3) 家庭で使用しているネットワークに接続できますか。

情報端末は校内にいる間は自動で校内ネットワークに接続します。ま た家庭においては、Wi-Fi 環境の設定を行えば利用可能です。ただし、

ご家庭のネットワークからウイルス感染する可能性もありますので、ご 家庭のウイルス対策の実施をお願いいたします。

Q4)保険制度はどうなっていますか?

犬山市教育委員会で、全ての情報端末に保険をかけています。紛失や 破損した場合は、すぐに担任へ申し出るとともに巻末の「破損届・修理 願い」「紛失届」をコピーして必要事項を記入の上、提出してください。 基本的には、無償でリフレッシュ品と交換してもらえます。しかし、故 意による破損に関しては保険の対象となりませんのでご承知おきくだ さい。

# 情報端末の使い方

### 1 情報端末起動の仕方

右側面の電源スイッチを押すか、画面を開いて任意のキーを押し、パスワー ドを入力する。

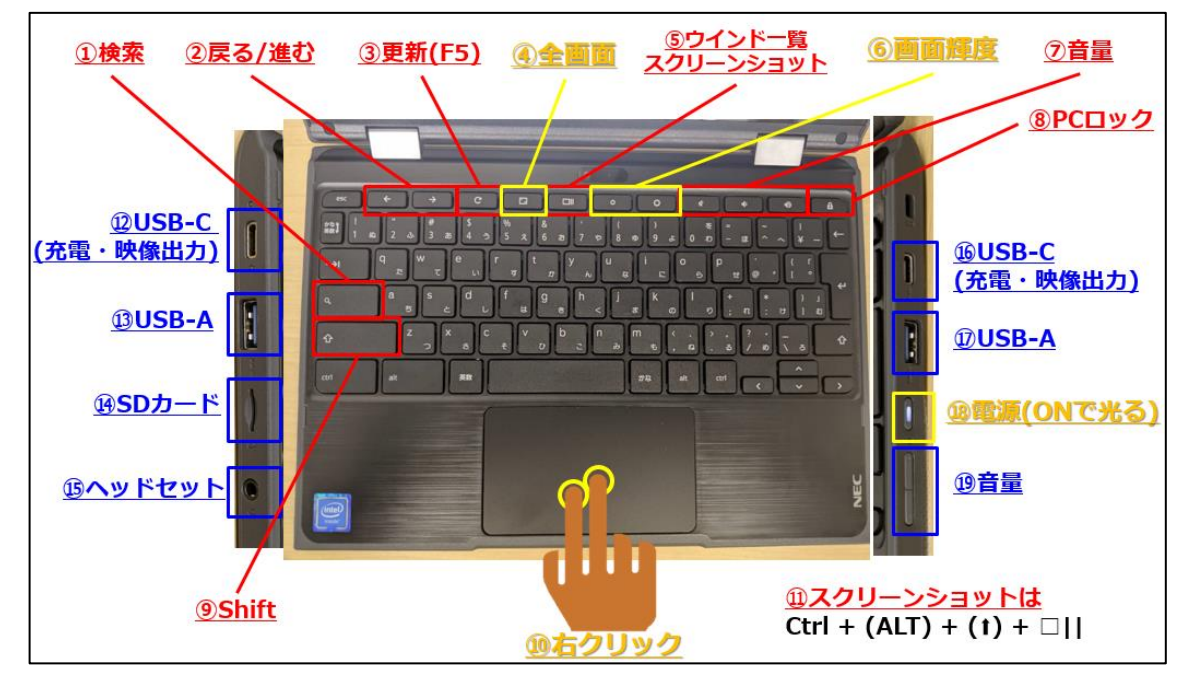

情報端末の起動~アプリ利用は、下記流れで実施してください。

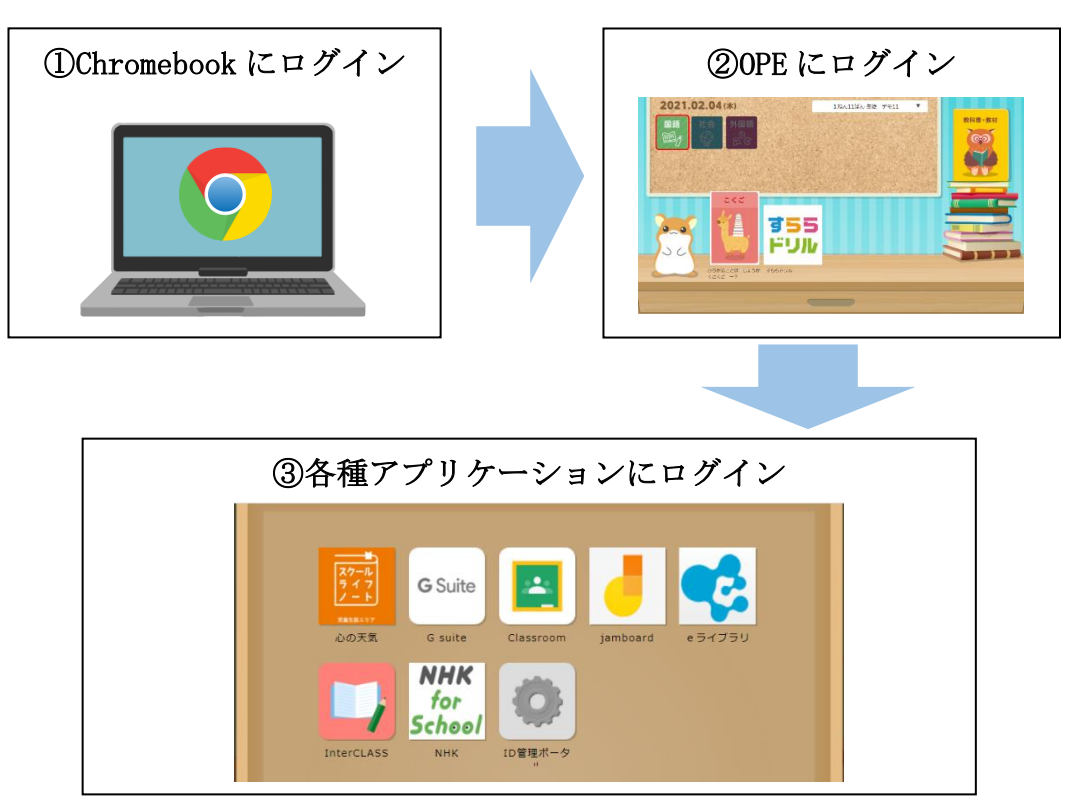

1)ログインアカウントについて

犬山市より発行されるログインアカウントは下記 4 つのシステムです。 下記の●●は個人で一意となり、全システム共通です。

アカウントの詳細については別紙「アカウント通知書」を参照ください。

| N <sub>o</sub> | システム名      | アカウント規則                                      | 備考                   |
|----------------|------------|----------------------------------------------|----------------------|
| $\mathbf{1}$   | Google     | $\bullet$ $\bullet$ @st. inuyama-aic. ed. jp | Chromebook、各種 Google |
|                |            |                                              | アプリへのログインに使          |
|                |            |                                              | 用します。                |
| 2              | <b>OPE</b> |                                              | 各種アプリを起動するポ          |
|                |            | (別途:自治体コード、学校、                               | ータルサイトへのログイ          |
|                |            | 学年が必要です)                                     | ンに使用します。             |
| 3              | スクールライ     |                                              | 心の天気へのログインに          |
|                | フノート       | (学校ごとに URL が異なりま                             | 使用します。               |
|                |            | 寸)                                           |                      |
| 4              | e ライブラリ    | $\bullet$ $\bullet$                          | AI ドリルへのログインに        |
|                |            | (別途:学校コードが必要で                                | 使用します。               |
|                |            | 寸)                                           |                      |

2) パスワードについて

 各システムのアカウント/パスワードは独立しています。 自動で同期されないため、1つのシステムでパスワードを変更した場合で も、他のシステムのパスワードは変わりませんのでご注意ください。

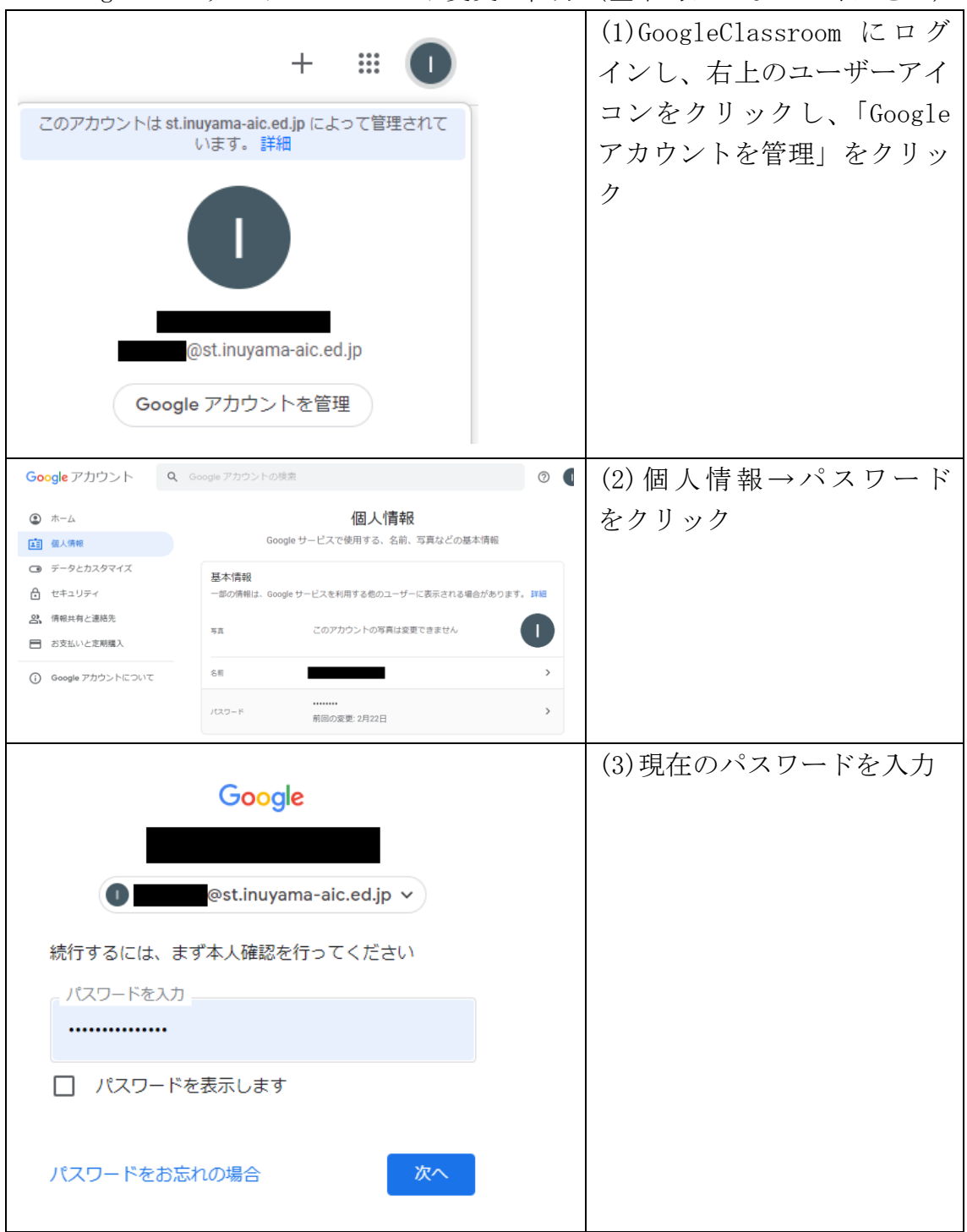

2 Google アカウントのパスワード変更の仕方(基本的にしないでください)

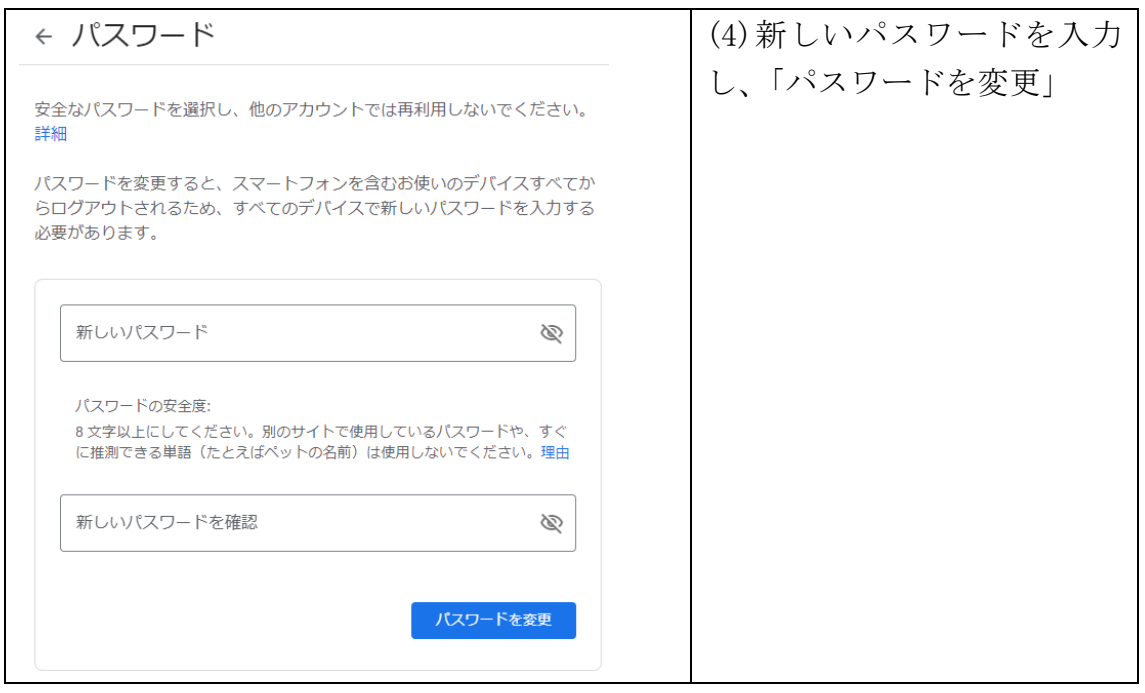

これでパスワードの変更できました。用紙に記入してください。(担任に報告)

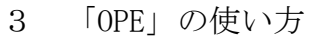

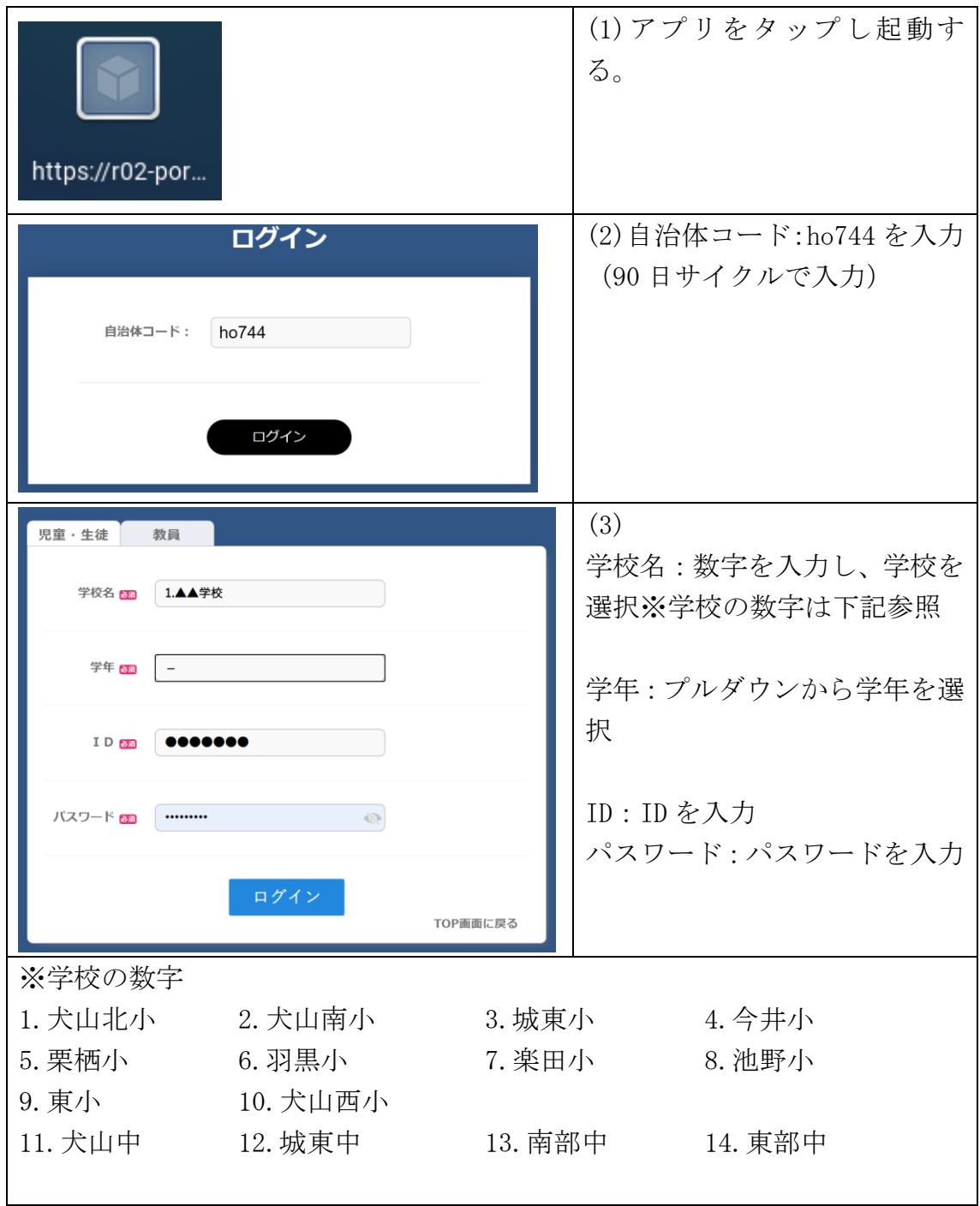

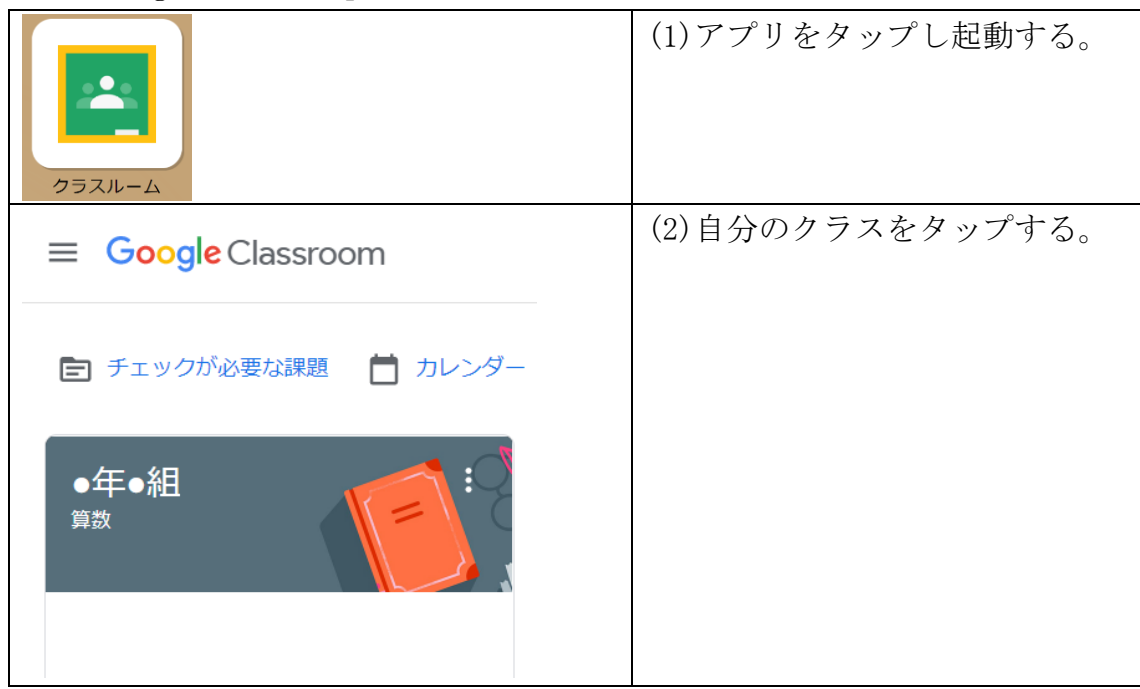

### 4 「GoogleClassroom」の使い方

5「スクールライフノート」の使い方

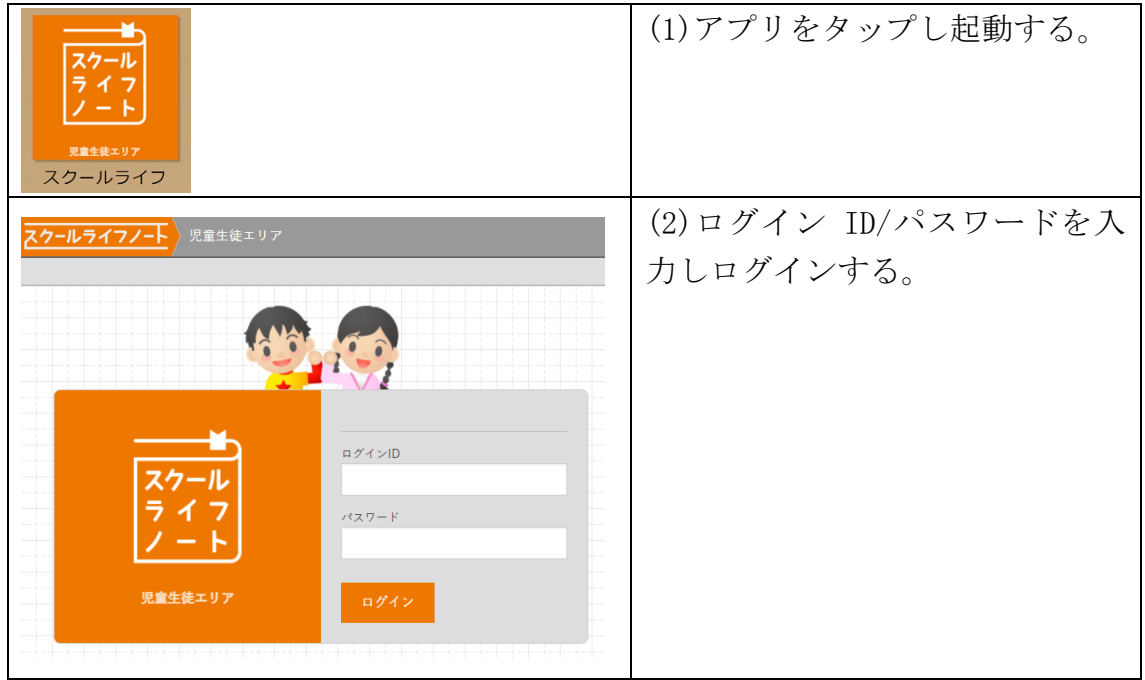

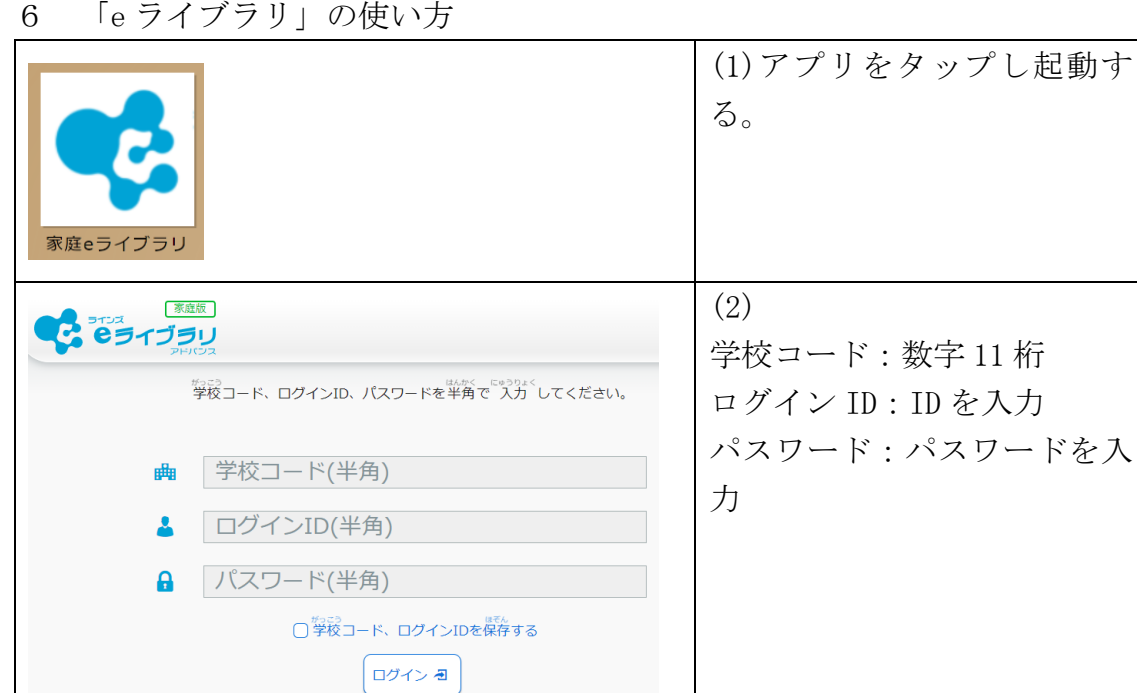

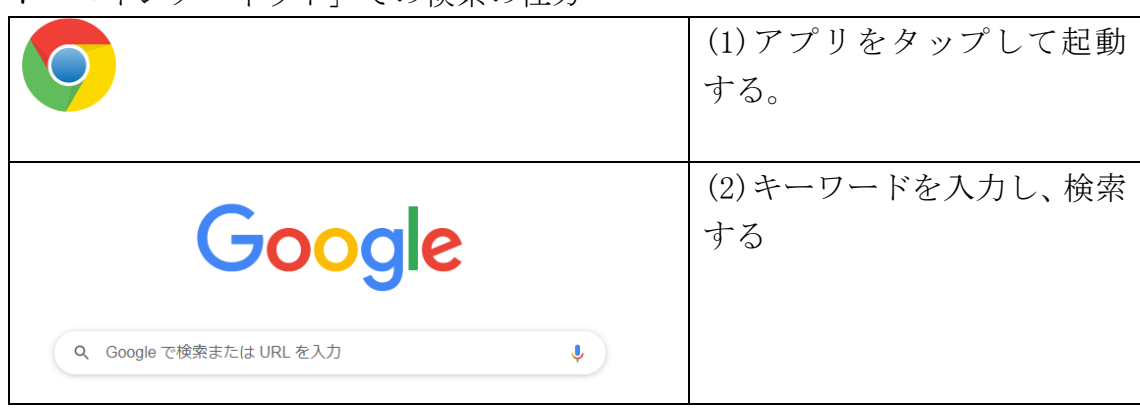

7 「インターネット」での検索の仕方

## 情報端末紛失・故障等の対応について

1紛失対応

- ○情報端末を紛失したとき、緊急性が必要のため以下の対応をお願いします。 ① 電話で、保護者(本人)→担任→教頭(校長)→犬山市教育委員会 ※Google 管理コンソールで確認 ※不正防止のためネットワーク接続されたらリモートで無効化、初期化を いたします。
	- ② 「情報端末紛失届」(様式2)を担任に提出、状況確認
	- ③ 担任と一緒に教頭へ「紛失届」を提出
	- ④ 代替え端末が必要な場合
	- 教頭(校長)が犬山市教育委員会に申請
	- ※ 交換端末は各学校保管の代替機を利用

2破損対応

- ○情報端末が破損したとき、以下の対応をお願いします。
	- ① 本体と「情報端末破損届・修理願い」(様式1)をもって担任に提出、 状況確認
	- ② 担任と一緒に教頭へ、本体と「破損届・修理願い」を提出
	- ③ 交換品支給 教頭(校長)が犬山市教育委員会に提出 ※ 交換端末は各学校保管の代替機を利用。破損端末は学校からヘルプ デスクへ連絡の後、メーカー修理。㈱石川コンピュータ・センター名古 屋支社でキッティング(再生)し学校へ発送
- 3修理対応(キッティング)

○情報端末が故障したとき、以下の対応をお願いします。

- ① 本体と「情報端末破損届・修理願い」(様式1)をもって担任に提出、状 況確認
- ② 担任と一緒に教頭へ、本体と「破損届・修理願い」を提出
- ③ 交換品支給 教頭(校長)が犬山市教育委員会に提出 ※ 交換端末は各学校保管の代替機を利用。修理端末は学校からヘルプ デスクへ連絡の後、メーカー修理。㈱石川コンピュータ・センター名古 屋支社でキッティング(再生)し学校へ発送

端末番号

※端末番号は学校で記入します

### 学習用情報端末利用についての同意書

※ご家庭でお子様と確認し、各項目左端の□にチェックをお願いします。

犬山市から貸与された学習用情報端末は、学校及び家庭で学習用として使用します。

#### 学習用情報端末を使用するときに

- □ 学習以外のことには使用しません。
- □ 紛失、故障、破損があればすぐに学校に報告します。
- □ 情報端末の貸し借りはしません。
- □ ハードウェア、ソフトウェアの設定を変更しません。
- □ 授業以外でソーシャル・ネットワーキング・サービス(SNS)を利用しません。
- □ 個人的なメールアドレス、学校外のクラウド用アカウントを使用しません。
- □ 持ち帰って使用する場合以下の事項について守ります。
	- ・信頼できる Wi-Fi(パスワードを設定している Wi-Fi、児童生徒の保護者が契 約している家庭用 Wi-Fi)以外へ接続しません。
	- ・学習上必要のあるサイト以外を閲覧しません。
	- ・私用の端末・機器と接続しません。
	- ・長時間や深夜の使用はしません。(目安として23時~6時は使用しません)

□ その他、情報セキュリティに脅威を及ぼすと判断されることはしません。

#### 個人情報の保護について

- □ 写真を撮ったり、音や映像を録音・録画したりする時は、相手の許可を得ます。
- □ 自分や他人の個人情報をインターネット上に公開しません。

#### 人権侵害について

□ コメントをするときには相手を思いやり、傷つけたり不快感を与えたりしないようにし ます。

#### 著作権について

□ 他人の作品や表現を尊重し、他人の作品を使用するときは許可を得るようにします。

- 安全性 (セキュリティ)について
	- □ 学校は違法及び不適切な使用をしていないことを確認することを理解して利用します。
	- □ アカウント名やパスワードは自分の責任で管理します。

#### 上記の条件をしっかり守り、学習用情報端末を卒業までの期間使用します。

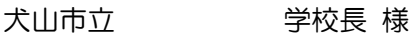

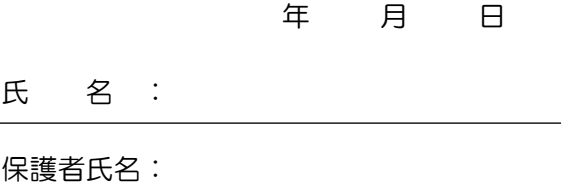

〈様式1〉

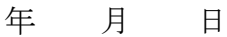

学校

校長 様

年 組 番 児童・生徒名

保護者氏名

情報端末 No.

## 情報端末破損届・修理願い

私は、下記の理由により情報端末を破損いたしましたので、お届けするととも に修理をお願いいたします。なお、修理に費用が発生した場合には、負担いたし ます。

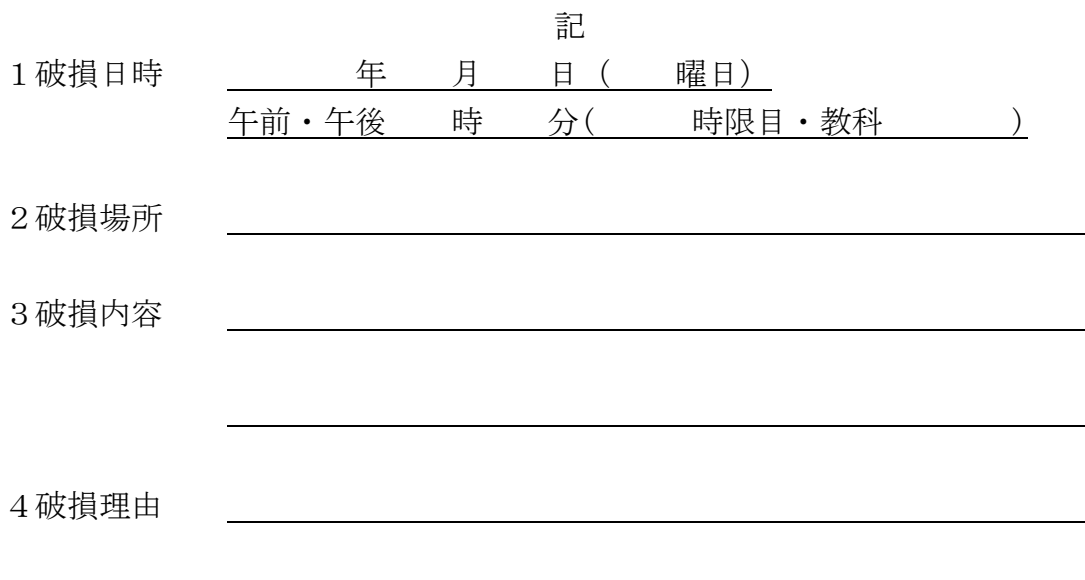

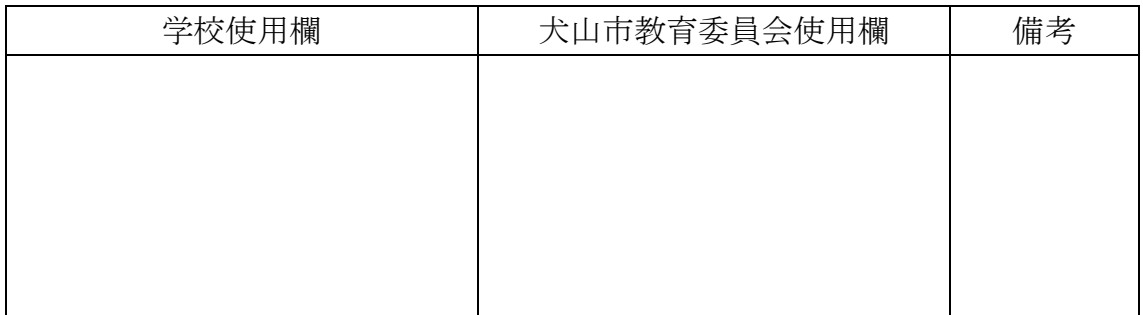

〈様式2〉

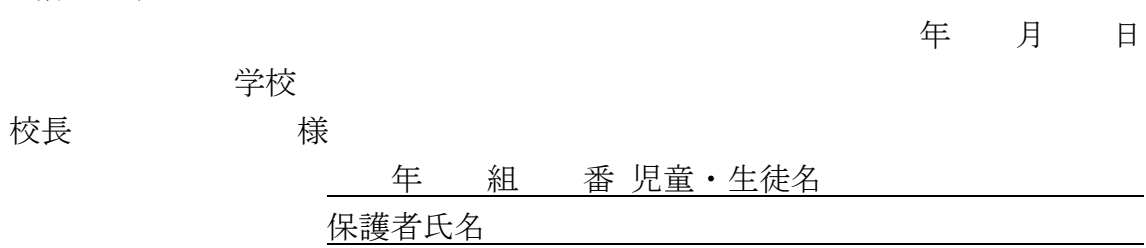

情報端末 No.

## 情報端末紛失届

私は、下記の理由により情報端末を紛失いたしましたので、代替え品をお願い いたします。

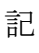

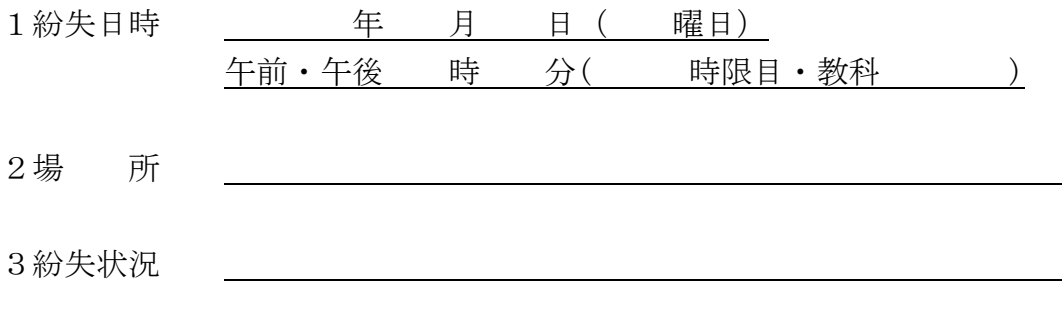

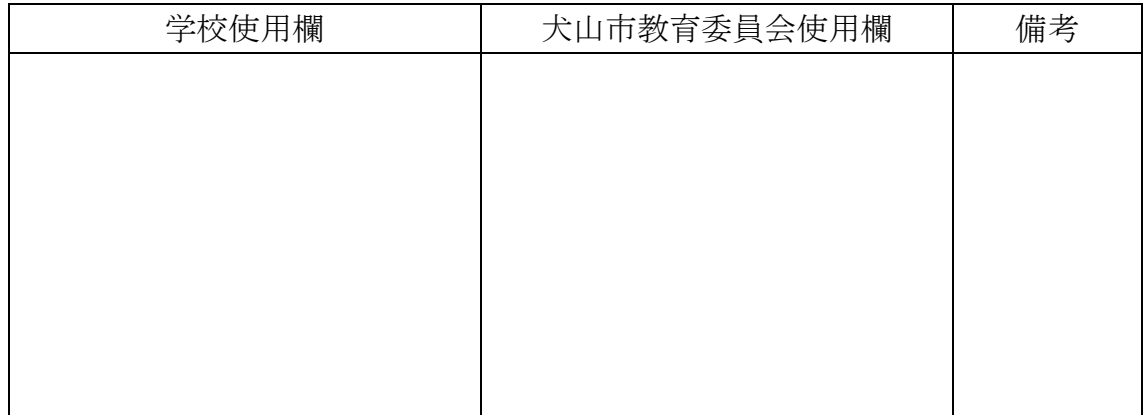

〈様式3〉

年 月 日

学校

年 祖 番児童・生徒名 インタントリック インター エンストランド

保護者氏名 スカックス しゅうしょう しんこうかい ほんこうしょう

情報端末 No.

情報端末パスワード変更届

情報端末のパスワードを下記のとおり変更しましたので届出ます。

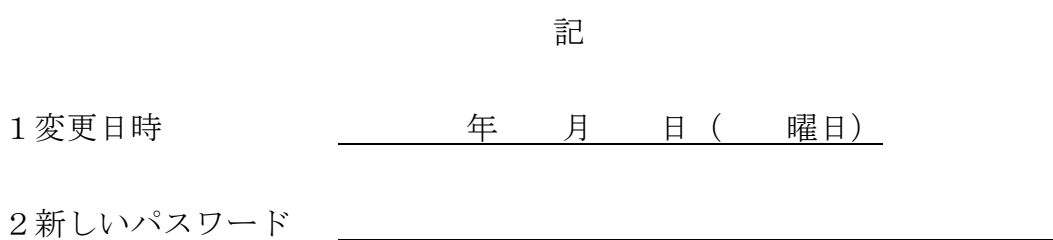

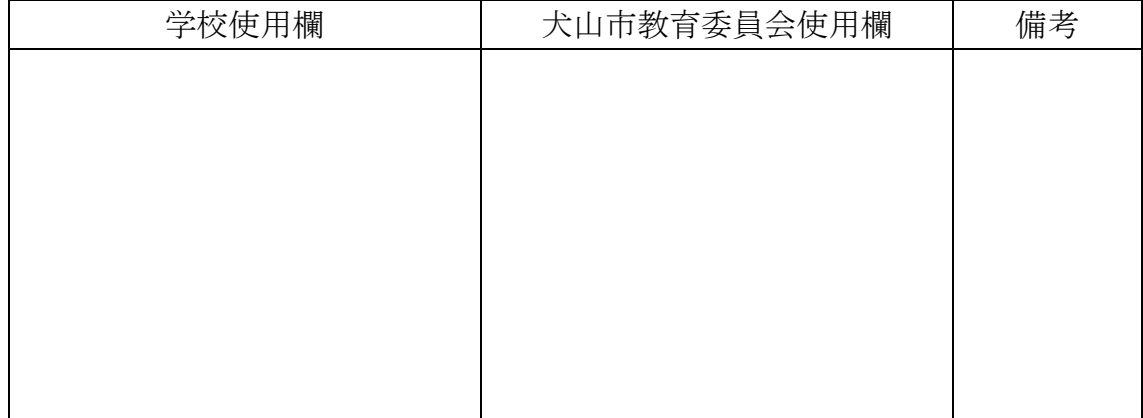

# 学習用 がくしゅうよう 情 報 じょうほう 端末 たんまつ を使 つか うときの約束 やくそく

- 1 人のめいわくになることはやらないようにしましょう。
- **2 こわれてしまわないように大切につかいましょう。**
- 3 こわれてしまったときには、先生やおうちの人に伝えましょう。
- 4 なくしてしまったときには、はやく先生に伝えましょう。
- 5 歩いているときに情 報端末を見ることはきけんですのでやめましょう。
- 6 装い時間やりつづけると健康に悪いので、時間を決めてやりましょう。
- 7 自分 じぶん の情 報 じょうほう 端末 たんまつ をほかの人 ひと にはかさないようにしましょう。
- 8 つかうときに困らないように充 電しておきましょう。
- 9 情 報 端末についている部品は取り外さないようにしましょう。
- 10 写真や動画も含めて個人情 報*をインター*ネットにのせないようにしまし ょう。
- 11 学校 がっこう の先生 せんせい やおうちの人 ひと とのやくそくをまもりましょう。

### 学習用情報端末を使うときの約束

中学校

#### 年 月 日

学習内容をよく理解し、より豊かな学びをしていくために、学習用情報端末を 上手に活用していくことが大切です。タブレット端末はみなさんの学習に役立 てるための学習用具です。便利ですが、心配されることもたくさんあります。そ のため、「学習用情報端末を使うときの約束」を定めました。みなさんでこの約 束を守り、学習用情報端末を 「安心・安全・快適」に活用していきましょう。

1 目 的

学校で貸し出す学習用情報端末は、学習活動のために使うことが目的です。 学校と家庭以外で学習活動にかかわること以外には使ってはいけません。 また、学習用情報端末は犬山市で購入していただいたものを貸してもらって 使わせてもらっていることを忘れないようにしましょう。

- 2 使用時に気を付けること
- (1)破損させないように気を付ける
	- ・ 落としてこわしたり、水にぬらしたりしない。
	- 持ったまま走ったり、地面に置いたりしない。
	- ・ 水がかかったり、湿気の多いところで使ったりしない。
	- ・ 日光の下やストーブの近くなどには置かない。
	- ・ 鉛筆やペンで触れたり、落書きをしたり、磁石をつけることなどをした りは絶対にしない。
- (2)安全に気を付けて使用する
	- ・ 学習用情報端末は自分の定められた番号のものを使い、他人に貸したり、 使わせたりしない。
	- ・ 画像や動画は許可のあるもの以外ダウンロード、アップロードを行わな い。
	- ・ 自分や他人の個人情報(名前や住所、電話番号、写真など)はインターネ ット上に絶対にあげない。
	- ・ 相手を傷つけたり、いやな思いをさせたりすることを絶対に書きこまな い。
	- ・ アカウント・パスワードなど他人に知らせない。
	- ・ 設定を許可なく変更しない。
- (3)学習を良くするために使う
	- ・ 授業中に学習用情報を使用する場合は、必要な時以外はふたを閉じてお く。
	- ・ 学習に関係ないサイトを見たり送信したりしない。
	- ・ 人の作品を自分のものとして使わない。
	- ・ 学習用情報端末で作ったデータやインターネットから取り込んだデータ (写真や動画など)は、学習活動で 先生が許可したものだけ保存する。
	- ・ 学習目的であっても、先生の許可なく撮影をしない。
- 3 家に持ち帰って使用するとき
	- ・ 持ち帰りをするためには、借用書を提出する。
	- ・ 登下校中は、学習用情報端末をかばんから出さない。
	- ・ カバンの下に置いたり、カバンの底に入れたりしない。使用する時間は、 家の人とよく話し合い、長時間使用せず細かく休憩しながら使う。
	- ・ 家庭でこわれたり、なくしたりした時は学校に電話する。(土日・祝日は 除く)
	- ・ 故障・破損における事由によっては、修理代を保護者の方に負担しても らう場合がある。
	- ・ トラブルに巻き込まれた場合は、学校に申し出るとともに緊急であれば 警察にも相談する。
- 4 その他

安全のため、学習用情報端末の通信記録や、Web アクセスの履歴を調査・ 確認することがあります。また、学習用情報端末が問題なく動くように、定 期的に担任や ICT 支援員がログインして確認を行います。